МИНИСТЕРСТВО ОБРАЗОВАНИЯ И НАУКИ РОССИЙСКОЙ ФЕДЕРАЦИИ

Федеральное государственное бюджетное образовательное учреждение высшего образования

«ТОМСКИЙ ГОСУДАРСТВЕННЫЙ УНИВЕРСИТЕТ СИСТЕМ УПРАВЛЕНИЯ И РАДИОЭЛЕКТРОНИКИ» (ТУСУР)

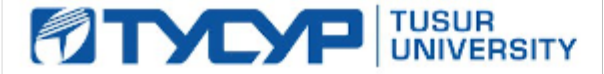

**УТВЕРЖДАЮ Проректор по учебной работе**

Документ подписан электронной подписью **П. В.** В. В. Сертификат: 1сбсга0а-52аб-4449-аег0-5584d3fd4820 Владелец: Троян Павел Ефимович<br>Действителен: с 19.01.2016 по 16.09.2019 Г.

## РАБОЧАЯ ПРОГРАММА УЧЕБНОЙ ДИСЦИПЛИНЫ

## **Информационные технологии**

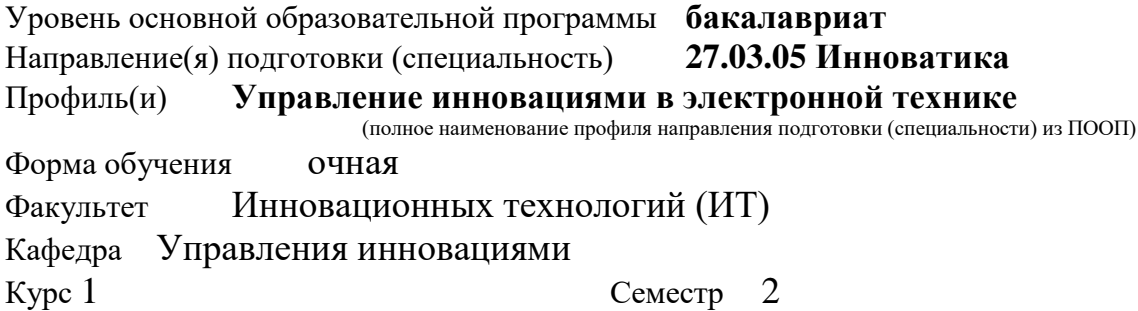

Учебный план набора 2015 года и последующих лет.

Распределение рабочего времени:

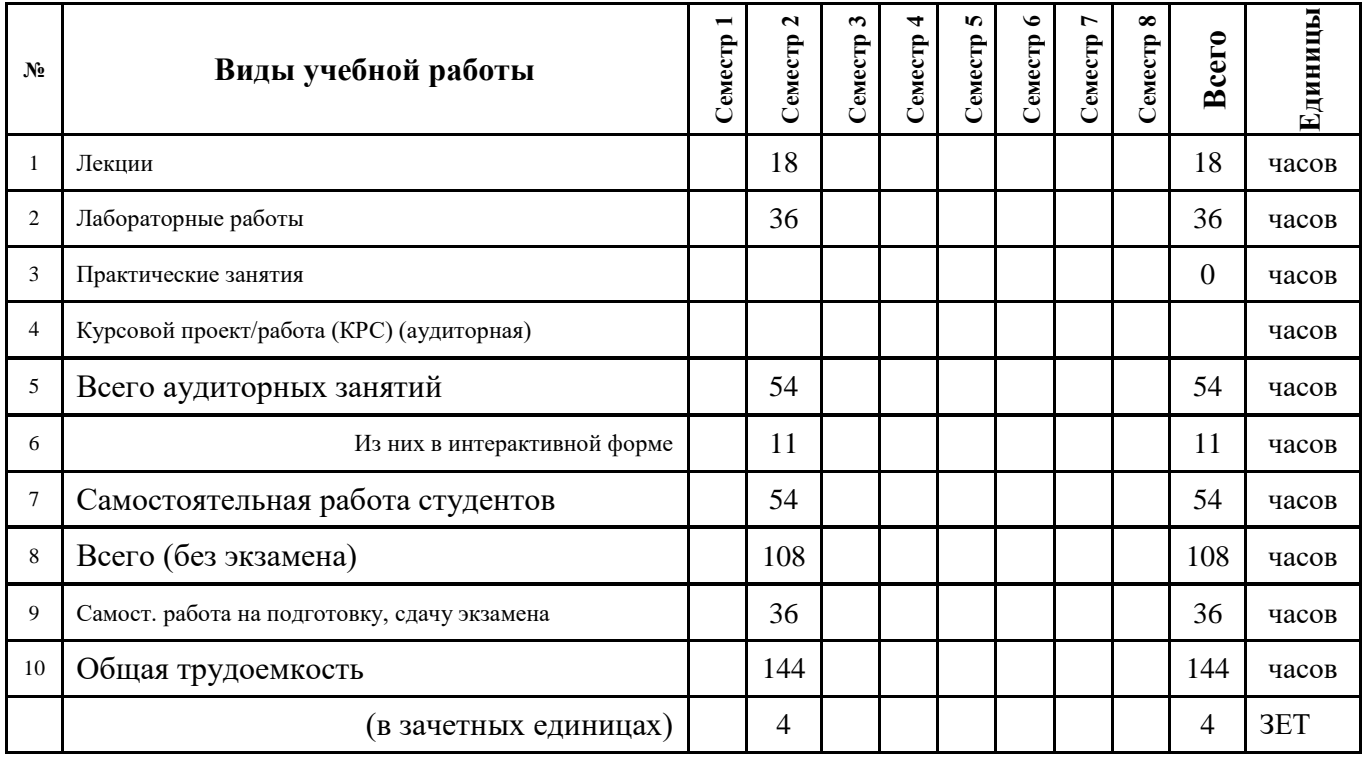

Зачет **\_\_\_\_** семестр Диф. зачет \_\_\_\_\_\_\_\_\_\_ семестр

Экзамен **2** семестр

**Томск 2016**

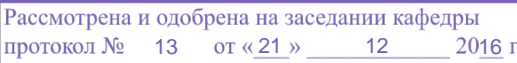

#### **Лист согласований**

Рабочая программа составлена с учетом требований Федерального Государственного образовательного стандарта высшего профессионального образования (ФГОС ВО) третьего поколения по направлению подготовки (специальности) **27.03.05 Инноватика**, утвержденного **11 августа 2016г**., рассмотрена и утверждена на заседании кафедры « *21* » *декабря* 20*16* г., протокол № *13*

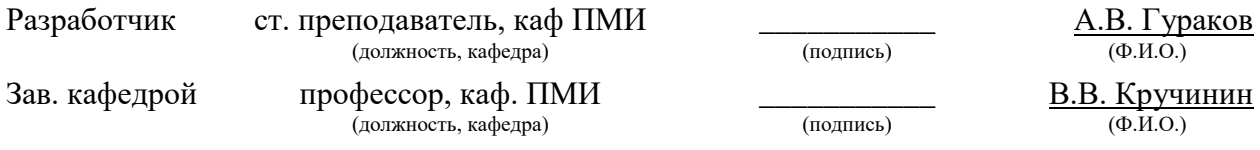

Рабочая программа согласована с факультетом, профилирующей и выпускающей кафедрами направления подготовки (специальности).

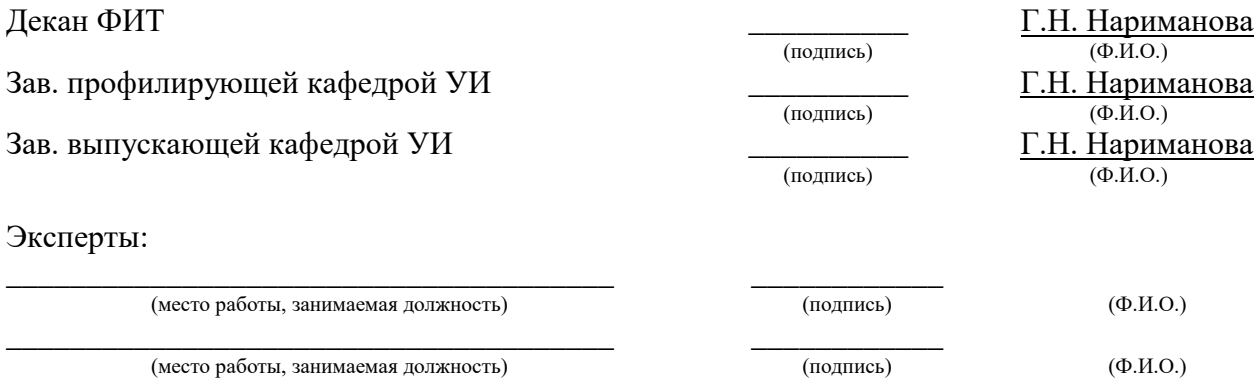

## 1 Цели и задачи дисциплины, её место в учебном процессе

Целью изучения дисциплины «Информационные технологии» является получение теоретических, практических знаний, основных навыков работы на персональном компьютере (ПК), а также освоение программных средств реализации информационных процессов. базового программного обеспечения (ПО), изучение языков высокого уровня. К теоретическим знаниям относятся рассмотрение понятий, методов, используемых при дальнейшем знакомстве работы с ПК. Практические знания - использование теоретических знаний при работе с ПК. Базовое ПО - пакеты программ, используемые при закреплении полученных теоретических знаний и практических навыков работы.

### 2 Место дисциплины в структуре ООП

Дисциплина является базовой и относится к математическому и естественнонаучному циклу. Для успешного освоения данной дисциплины необходимо и достаточно знаний и умений, приобретенных студентами при изучении дисциплин «Информатика», «Математика. Знания и умения, полученные студентами при успешном освоении курса, будут востребованы при дальнейшем изучении следующих дисциплин учебного плана: «Алгоритмические языки и программирование», «Веб-программирование».

### 3 Требования к результатам освоения дисциплины

Процесс изучения дисциплины направлен на формирование следующих компетенций, характеризующихся:

• способностью использовать инструментальные средства (ОПК-2);

В результате изучения дисциплины «Информационные технологии» студент должен:

#### знать:

- принципы алгоритмизации и программирования;
- процесс разработки программного обеспечения;
- принципы построения алгоритмов;
- основные управляющие структуры и способы описания алгоритмов с использованием различных нотаций;
- понятие типа данных, форматы представления данных при решении задач с помощью компьютера;
- синтаксис и семантику алгоритмического языка программирования высокого уровня;
- основные алгоритмы типовых численных методов решения математических задач;
- основные алгоритмы сортировки и поиска данных.

#### үметь:

- работать в современных средах разработки, составлять блок-схемы программы алгоритмов, создавать на структурном языке программирования высокого уровня;
- решать задачи, используя различные методы разработки алгоритмов и выбирая наиболее подходящие алгоритмы и средства их реализации в зависимости от постановки задачи:
- разрабатывать программы на языке программирования высокого уровня с использованием основных управляющих конструкций и стандартных типов данных;
- использовать языки и системы программирования для решения профессиональных задач.

### владеть:

- навыками разработки и анализа алгоритмов решения типовых задач (сортировки и поиска данных и пр.), исследования их свойств;
- методами и инструментальными средствами разработки программ на языке программирования высокого уровня, их тестирования и отладки;
- навыками использования инструментальных программных средств в процессе разработки и сопровождения программных продуктов;
- навыками самостоятельного решения задач с помощью компьютеров, изучения новых средств разработки программ.

## 4 Объем часов и виды учебной деятельности

Общая трудоемкость дисциплины составляет 4 зачетных единиц.

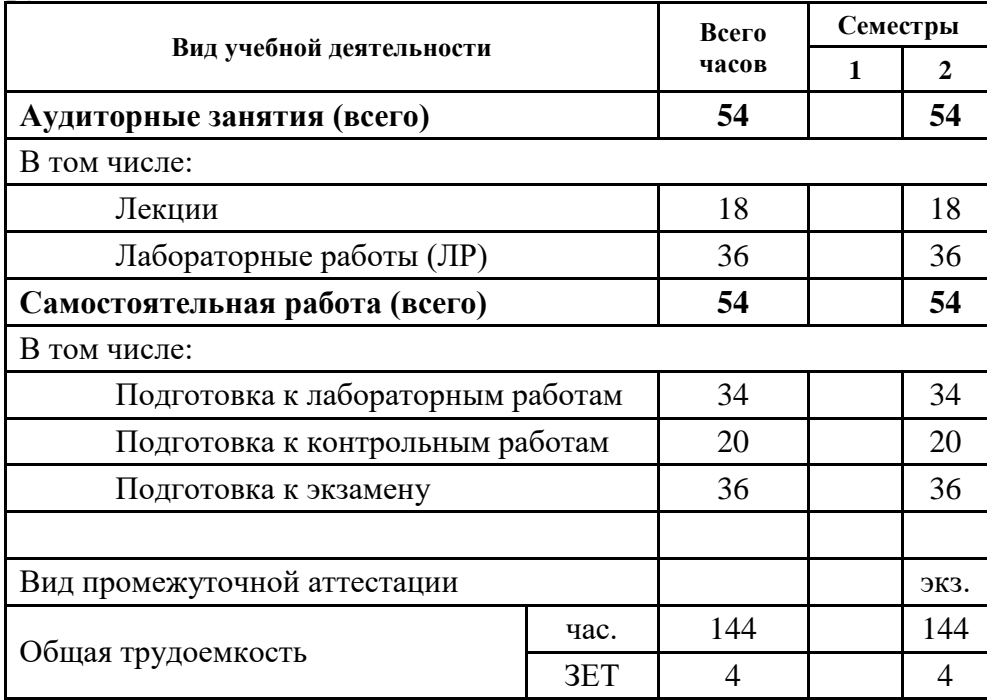

## 5 Содержание дисциплины

### 5.1 Разделы дисциплин и виды занятий

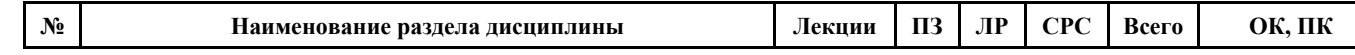

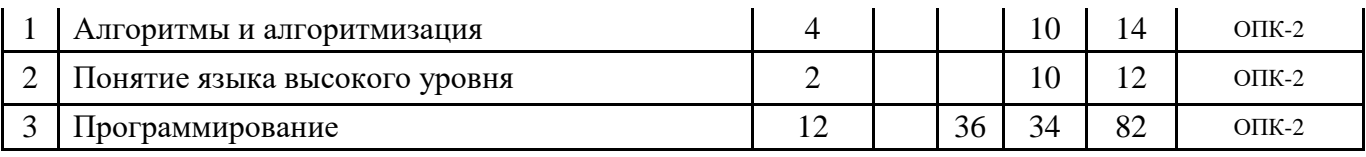

## **5.2 Содержание разделов дисциплины**

Содержание курса соответствует уровню развития современной техники и науки.

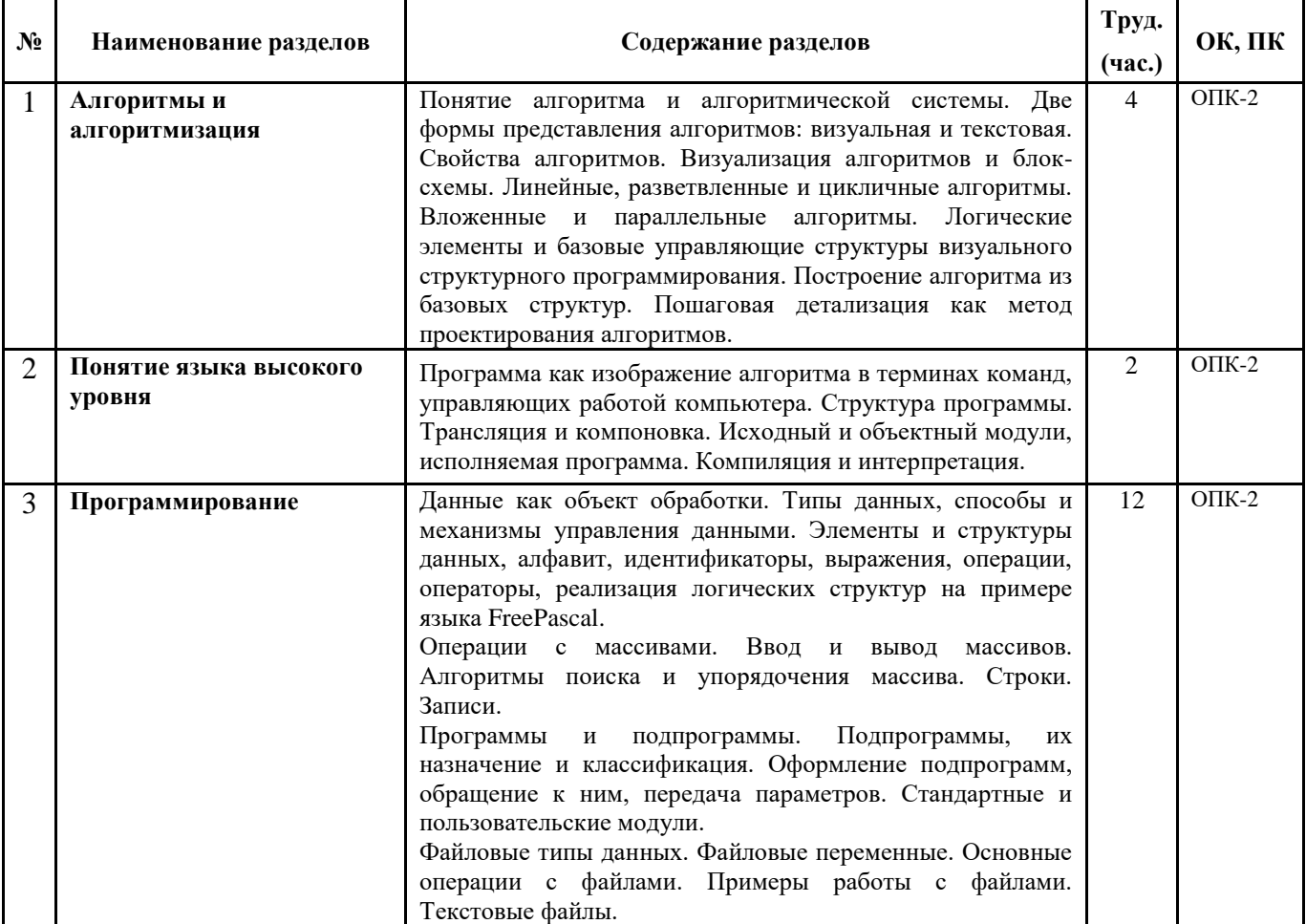

## **5.3 Разделы дисциплины и междисциплинарные связи с обеспечивающими и обеспечиваемыми дисциплинами**

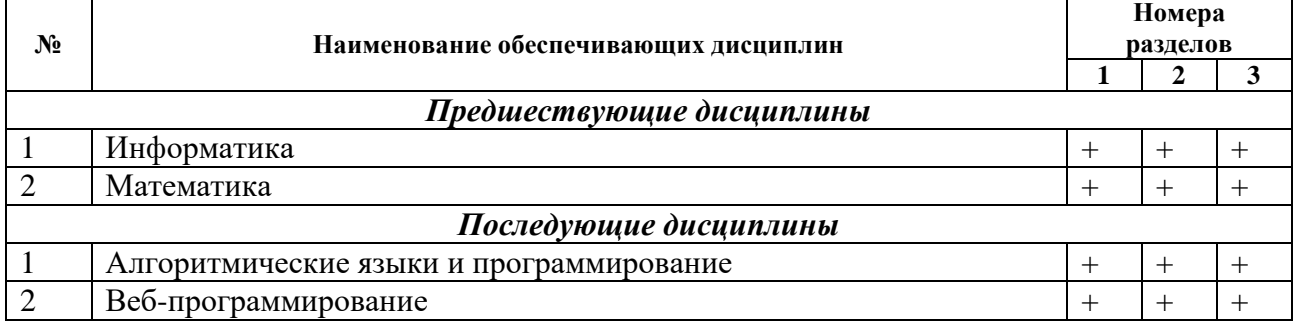

## **5.4 Соответствие компетенций, формируемых при изучении дисциплины, и видов занятий**

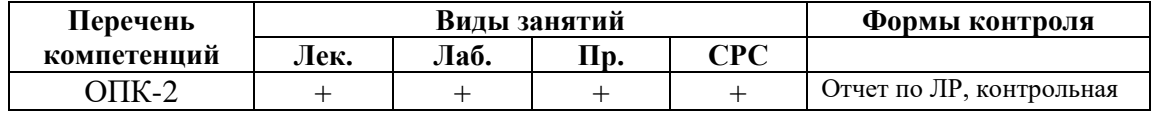

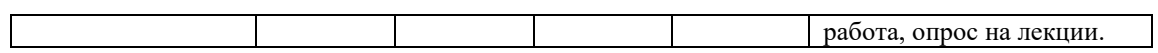

### *6 Методы и формы организации обучения*

Организация учебного процесса по курсу «Информационные технологии» реализована в форме лекций и лабораторных занятий. В основе проектирования учебного курса положены: принцип научности, систематичности и последовательности, системности, принцип междисциплинарных связей, связь теории и практики с жизнью, принцип наглядности, доступности, принцип создания положительного отношения к учению и мотивации.

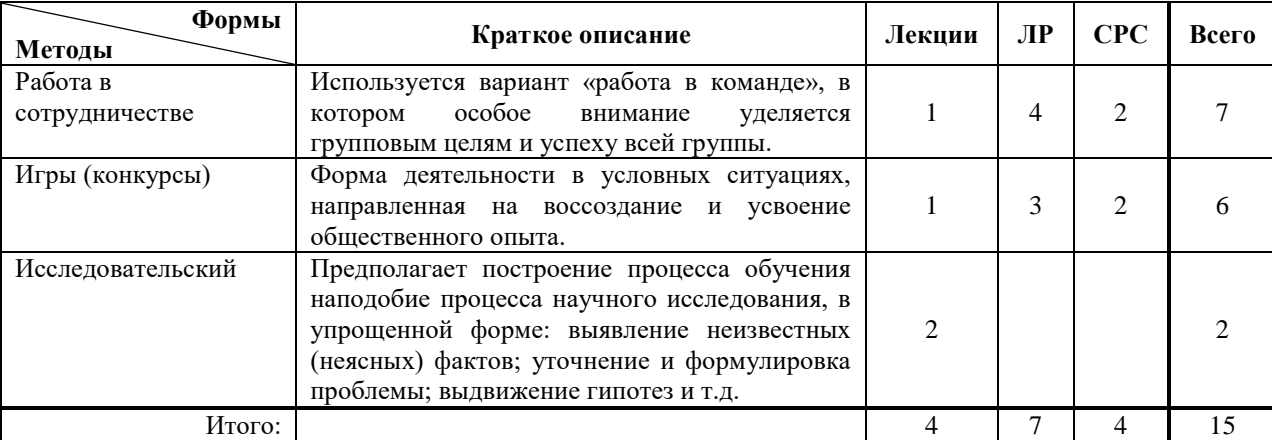

#### **Технологии интерактивного обучения при разных формах занятий в часах**

## *7 Лабораторный практикум*

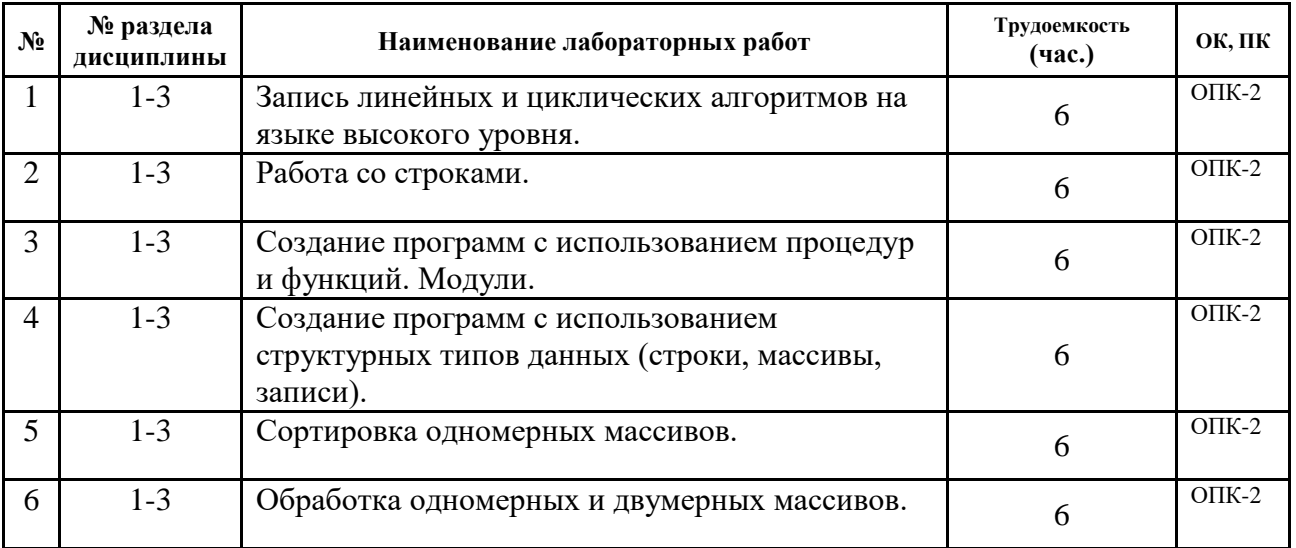

## *8 Практические занятия*

Не предусмотрены учебным планом.

### *9 Самостоятельная работа*

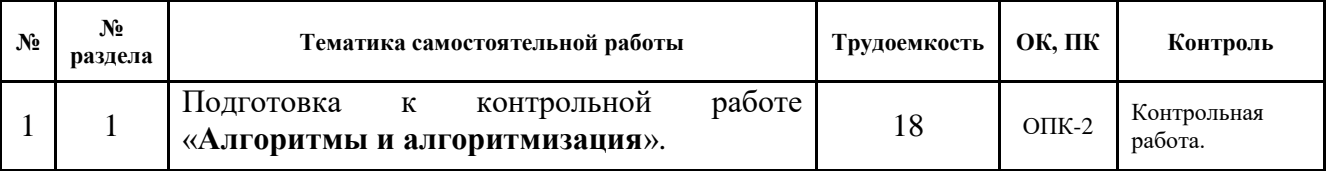

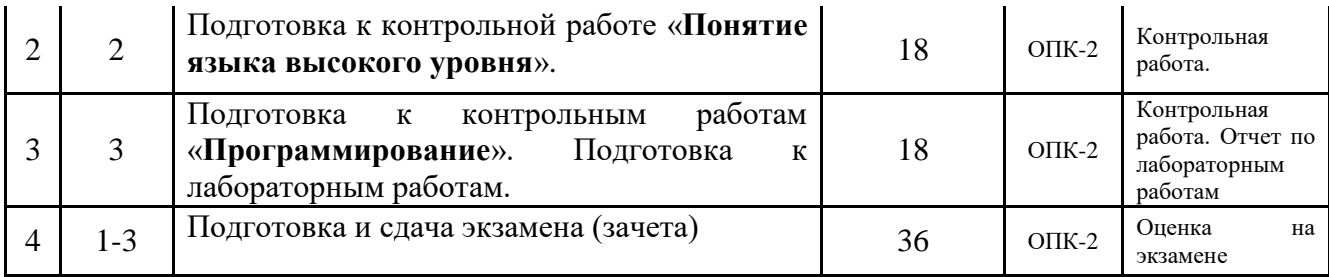

### *10. Примерная тематика курсовых проектов (работ)*

Не предусмотрены учебным планом.

### *11. Рейтинговая система оценки успеваемости студентов*

Текущий контроль успеваемости осуществляется в течение семестра в виде контрольных и лабораторных работ. Промежуточная аттестация проводится в форме экзамена в течение сессии, в сроки, установленные ВУЗом.

Оценка знаний и умений осуществляется в виде рейтинга. Рейтинг является накопительным, т.е. баллы, выставляемые студенту по каждому элементу контроля и экзамену, суммируются и образуют итоговый рейтинг по дисциплине.

Максимальное количество баллов, которые студент может набрать в течение семестра, равен 100. Из них 30 баллов на экзамене. Для допуска к экзамену, обучающимся необходимо набрать более 30% от максимального количества баллов и выполнить все лабораторные работы.

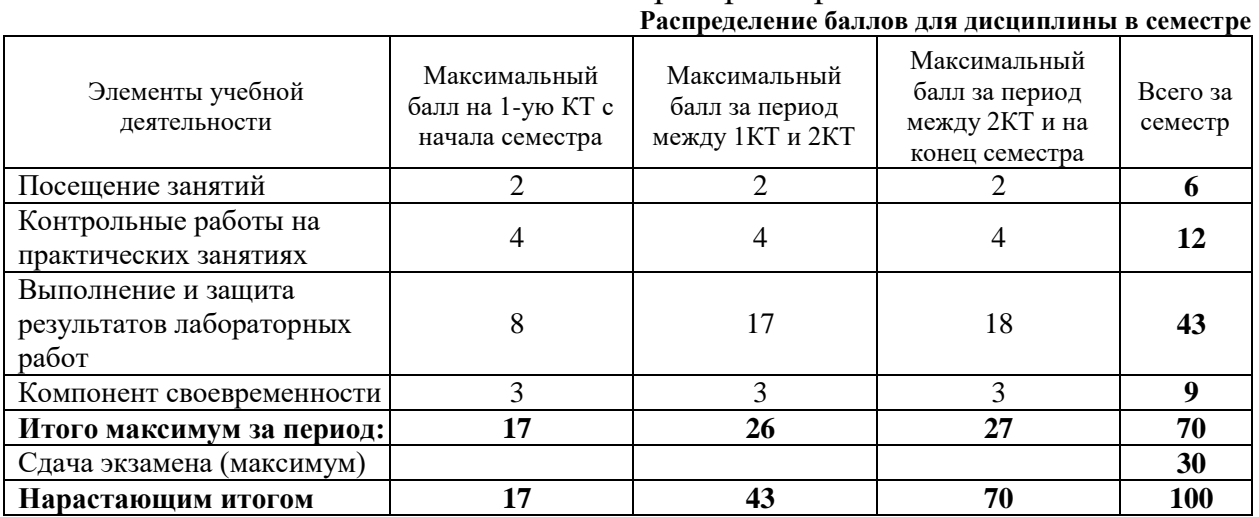

Оценка по контрольным точкам и дисциплине выставляется на основании рейтинга. Соответствие количества баллов, выраженного в процентах, и оценки представлено в таблице.

**Соответствие оценки и рейтинга**

| Оценка              | Числовой   | Рейтинг (%) |
|---------------------|------------|-------------|
|                     | эквивалент |             |
| Отлично             |            | $91 - 100$  |
| Хорошо              |            | $75 - 90$   |
| Удовлетворительно   |            | $61 - 74$   |
| Неудовлетворительно |            |             |

## *12 Учебно-методические материалы по дисциплине*

## **12.1 Основная литература**

1. Гураков А. В., Мещерякова О. И., Мещеряков П. С. Информатика II: учебное пособие. [Электронный ресурс]: – Томск: ФДО, 2015. – 112 с. – URL:<https://edu.tusur.ru/training/publications/5546>

## **12.2 Дополнительная литература**

- 1. Фаронов В.В. Турбо Паскаль 7.0: Практика программирования: Учебное пособие - 7-е изд., перераб. - М.: Нолидж, 2001. - 416 с.: ил. (3 экз. в библ.)
- 2. Вирт Н. Алгоритмы и структуры данных./Пер.с англ. 2-е изд. СПб.: Невский Диалект, 2001. -352 с. (1 экз. в библ.)
- 3. Епанешников, Алексей Михайлович. Программирование в среде Turbo Pascal 7.0: учебное пособие. - М.: Диалог-МИФИ, 1993. - 282, [6] с.: ил. (17 экз. в библ.)
- 4. Федоров, Алексей. Особенности программирования на Borland Pasсal: учебное пособие/ - Киев: Диалектика, 1994. - 144 с. (5 экз. в библ.)

## **12.3 Учебно-методическое и программное обеспечение**

 Гураков А.В., Методические указания к лабораторным работам и самостоятельной работе по дисциплинам «Информатика» и «Информационные технологии» [Электронный ресурс]: – Томск: ФДО, 2015. – 18с. – URL:<https://edu.tusur.ru/training/publications/5563>

Интегрированная среда разработки программ Free Pascal.

 Набор презентаций для информационной поддержки курса «Информационные технологии», в формате OpenOffice.org Impress.

### *13. Материально-техническое обеспечение дисциплины*

Для проведения занятий по дисциплине необходим компьютерный класс. Число компьютеров должно соответствовать количеству человек в группе (1 компьютер на 1 студента).

#### **Приложение к рабочей программе**

Федеральное государственное бюджетное образовательное учреждение высшего образования

### «ТОМСКИЙ ГОСУДАРСТВЕННЫЙ УНИВЕРСИТЕТ СИСТЕМ УПРАВЛЕНИЯ И РАДИОЭЛЕКТРОНИКИ» (ТУСУР)

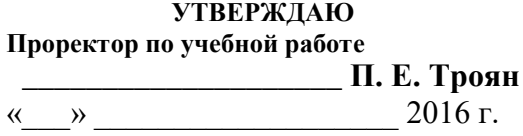

### **ФОНД ОЦЕНОЧНЫХ СРЕДСТВ** *ПО УЧЕБНОЙ ДИСЦИПЛИНЕ*

#### **Информационные технологии**

Уровень основной образовательной программы **бакалавриат** Направление(я) подготовки (специальность) **27.03.05 Инноватика** Профиль(и) **Управление инновациями в электронной технике** Форма обучения **–** очная Факультет Инновационных технологий (ИТ) Кафедра Управления инновациями Курс 1 Семестр 2

Учебный план набора 2015 года и последующих лет.

Экзамен **2** семестр

Зачет семестр Диф. зачет семестр

**Томск 2016**

Фонд оценочных средств (ФОС) является приложением к рабочей программе дисциплины (практики) и представляет собой совокупность контрольно-измерительных материалов **(типовые)** залачи (задания), контрольные работы, тесты и др.) и методов **HX** использования, предназначенных ЛЛЯ измерения уровня достижения студентом установленных результатов обучения.

ФОС по дисциплине (практике) используется при проведении текущего контроля успеваемости и промежуточной аттестации студентов.

Перечень закрепленных за дисциплиной (практикой) компетенций привелен в таблице 1.

Таблица 1 Перечень закрепленных за дисциплиной компетенций

| Код      | Формулировка компетенции                   | Этапы        |
|----------|--------------------------------------------|--------------|
|          |                                            | формирования |
|          |                                            | компетенции  |
| $OIIK-2$ | способностью использовать инструментальные | Знать        |
|          | средства                                   | Уметь.       |
|          |                                            | Владеть.     |

#### Реализация компетенций  $\overline{2}$

## 2.1 Компетениия ОПК-2

ОПК-2: владеть современными информационными технологиями, быть современные **ГОТОВЫМ** применять средства автоматизированного проектирования и машинной графики при проектировании систем и их подготовки модулей, ЛЛЯ отлельных  $\mathbf{a}$ также конструкторскодокументации. технологической соблюдать требования основные информационной безопасности.

Для формирования компетенции необходимо осуществить ряд этапов. Этапы формирования компетенции, применяемые для этого виды занятий и используемые средства оценивания представлены в таблице 2.

| Состав     | Знать                 | Уметь                  | Владеть               |
|------------|-----------------------|------------------------|-----------------------|
| Содержание | принципы              | работать в             | навыками разработки   |
| этапов     | алгоритмизации и      | современных средах     | и анализа алгоритмов  |
|            | программирования;     | разработки, составлять | решения типовых       |
|            | процесс разработки    | блок-схемы             | задач (сортировки и   |
|            | программного          | алгоритмов, создавать  | поиска данных и пр.), |
|            | обеспечения;          | программы на           | исследования их       |
|            | принципы построения   | структурном языке      | свойств;              |
|            | алгоритмов;           | программирования       | методами и            |
|            | основные              | высокого уровня;       | инструментальными     |
|            | управляющие           | решать задачи,         | средствами разработки |
|            | структуры и способы   | используя различные    | программ на языке     |
|            | описания алгоритмов с | методы разработки      | программирования      |
|            | использованием        | алгоритмов и выбирая   | высокого уровня, их   |
|            | различных нотаций;    | наиболее подходящие    | тестирования и        |

Таблица 2 Этапы формирования компетенции и используемые средства оценивания

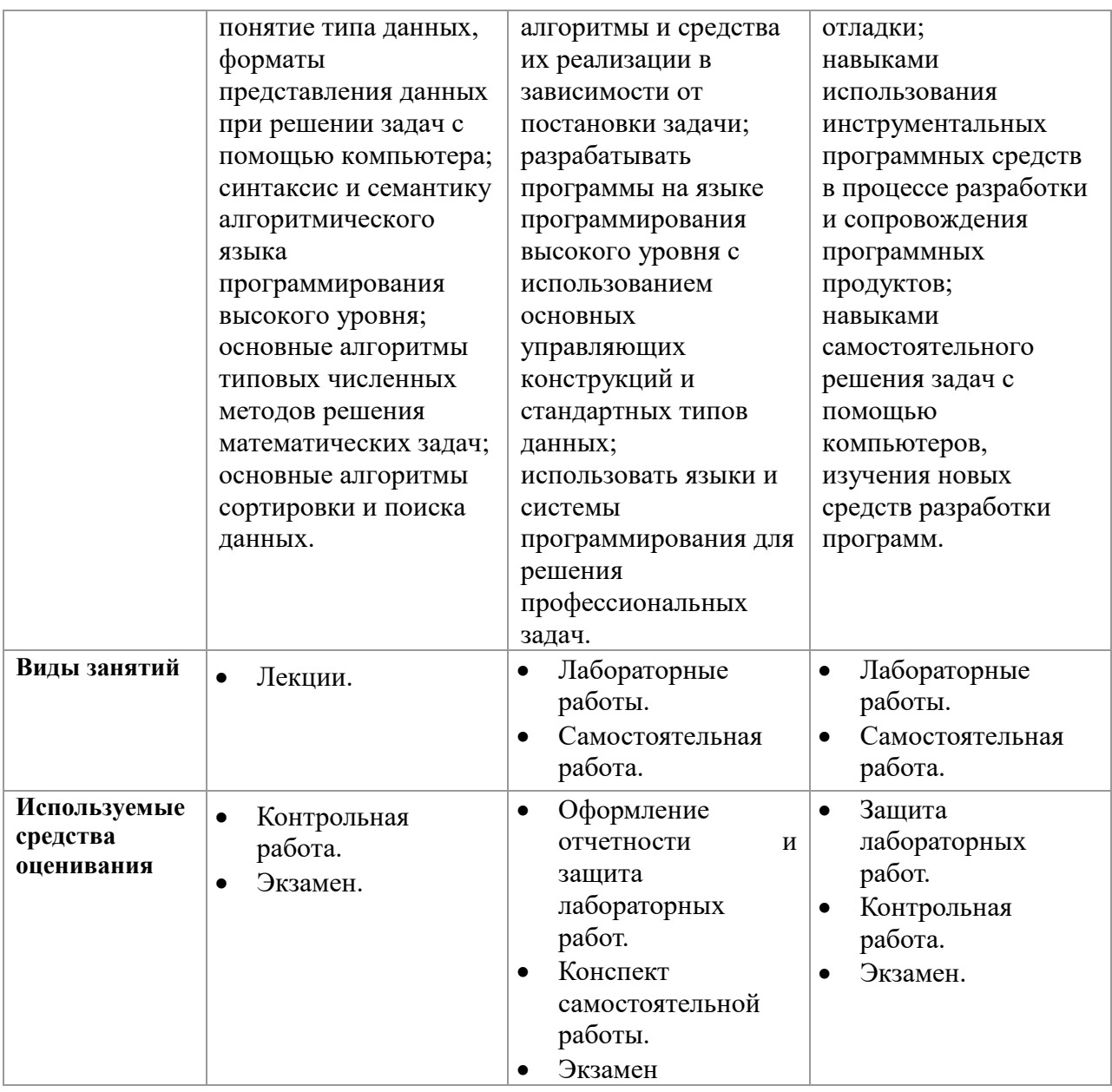

Формулировка показателей и критериев оценивания данной компетенции приведена в таблице 3

**Таблица 3 Показатели и критерии оценивания компетенции на этапах**

| Показатели      | Знать                 | Уметь                    | Владеть                  |
|-----------------|-----------------------|--------------------------|--------------------------|
| и критерии      |                       |                          |                          |
| Отлично         | принципы              | работать в современных   | навыками разработки и    |
| <b>(высокий</b> | алгоритмизации и      | средах разработки,       | анализа алгоритмов       |
| уровень)        | программирования;     | составлять блок-схемы    | решения типовых задач    |
|                 | процесс разработки    | алгоритмов, создавать    | (сортировки и поиска     |
|                 | программного          | программы на             | данных и пр.),           |
|                 | обеспечения;          | структурном языке        | исследования их свойств; |
|                 | принципы построения   | программирования         | методами и               |
|                 | алгоритмов;           | высокого уровня;         | инструментальными        |
|                 | основные управляющие  | решать задачи, используя | средствами разработки    |
|                 | структуры и способы   | различные методы         | программ на языке        |
|                 | описания алгоритмов с | разработки алгоритмов и  | программирования         |
|                 | использованием        | выбирая наиболее         | высокого уровня, их      |
|                 | различных нотаций;    | подходящие алгоритмы и   | тестирования и отладки;  |
|                 | понятие типа данных,  | средства их реализации в | навыками использования   |

# Согласована на портале № 9561

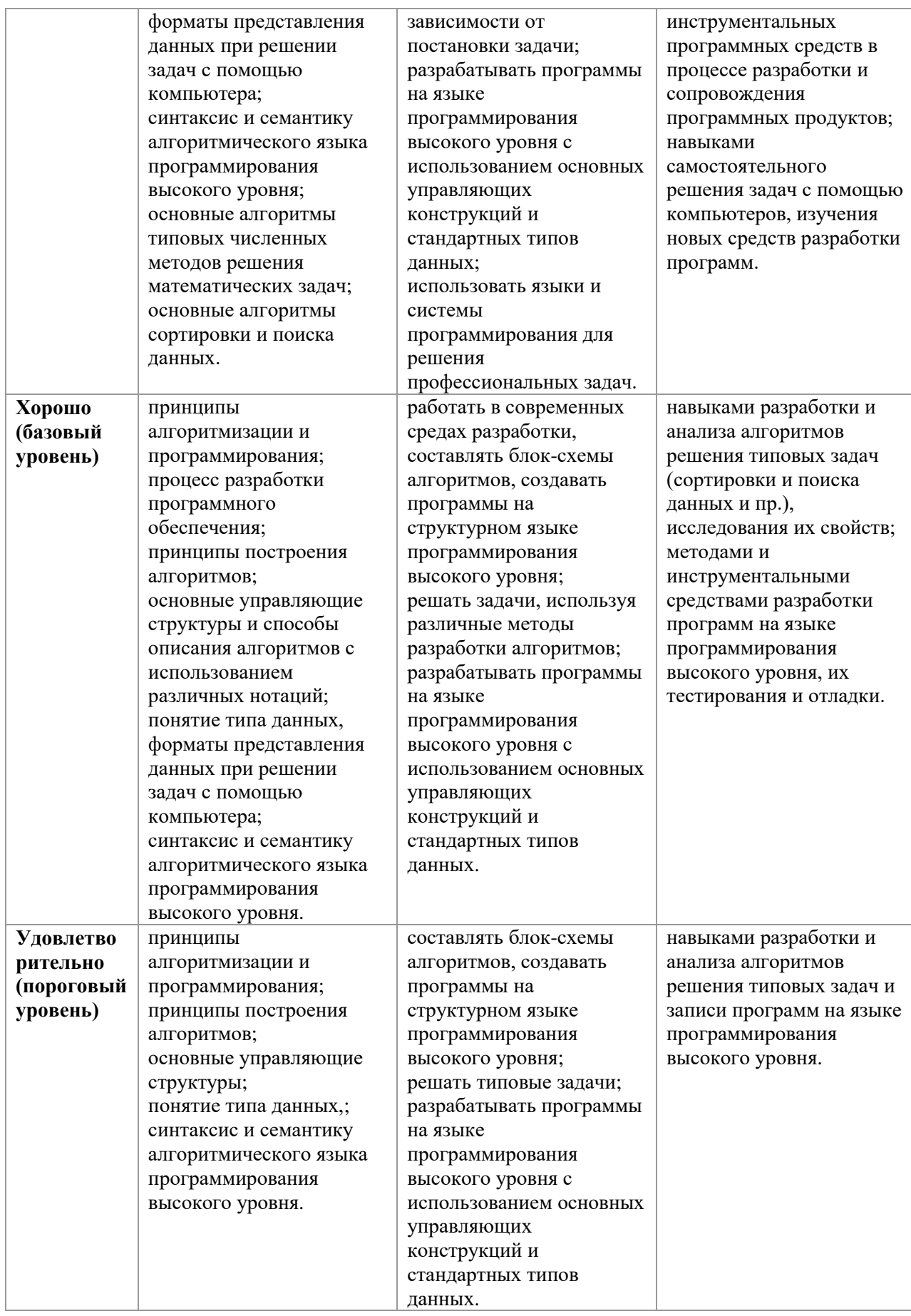

# **3 Типовые контрольные задания**

Для реализации вышеперечисленных задач обучения используются следующие материалы.

## *Темы самостоятельной работы:*

Понятие алгоритма и алгоритмической системы. Две формы представления алгоритмов: визуальная и текстовая. Свойства алгоритмов. Визуализация алгоритмов и блок-схемы. Линейные, разветвленные и цикличные алгоритмы. Вложенные и параллельные алгоритмы. Логические элементы и базовые управляющие структуры визуального структурного программирования. Построение алгоритма из базовых структур. Пошаговая детализация как метод проектирования алгоритмов.

Программа как изображение алгоритма в терминах команд, управляющих работой компьютера. Структура программы. Трансляция и компоновка. Исходный и объектный модули, исполняемая программа. Компиляция и интерпретация.

Данные как объект обработки. Типы данных, способы и механизмы управления данными. Элементы и структуры данных, алфавит, идентификаторы, выражения, операции, операторы, реализация логических структур на примере языка FreePascal.

Операции с массивами. Ввод и вывод массивов. Алгоритмы поиска и упорядочения массива. Строки. Записи.

Программы и подпрограммы. Подпрограммы, их назначение и классификация. Оформление подпрограмм, обращение к ним, передача параметров. Стандартные и пользовательские модули.

Файловые типы данных. Файловые переменные. Основные операции с файлами. Примеры работы с файлами. Текстовые файлы.

## *Контрольные работы*

Контрольные работы студенты выполняют в электронном виде на сайте [mooc.tusur.ru](http://www.mooc.tusur.ru/) с помощью встроенного интерпретатора. Темы и содержание контрольных работ:

## **Структура программы. Целочисленные и вещественные типы.**

### **Задание 1.**

{ *Программа находит площадь прямоугольника со сторонами a и b. Укажите тип для переменной S и запишите оператор присваивания, в котором переменной S будет присвоен результат выражения a\*b.*

```
}
Program Area_of_a_rectangle;
Var
      a : real;
      b : real;
{Опишите переменную S}
```
Согласована на портале № 9561

**Begin**

```
Write ('Длина стороны a: (м): ');
Readln(a);
Write('Длина стороны b: (м): ');
Readln(b);
{Вставьте здесь оператор присваивания}
```
Write('Площадь прямоугольника S=',S, ' кв. м.');

#### **end**. **Задание 2.**

{

*Программа находит площадь треугольника со сторонами a, b и c. Опишите все переменные и запишите два оператора присваивания, в которых переменной S будет рассчитанное значение площади, а p - значение половины периметра*

*S=SQRT(p(p−a)(p−b)(p−c)) p=(a+b+c)/2*

## }

### **Program** Area\_of\_a\_triangle;

#### **Var**

{*Опишите переменные*}

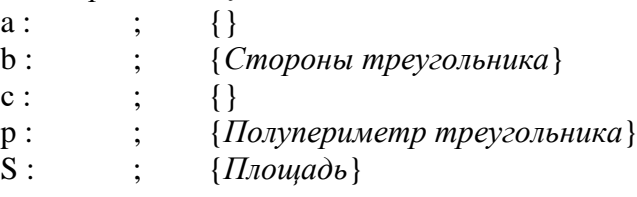

#### **Begin**

Write ('Длина стороны a: (м): '); Readln(a); Write('Длина стороны b: (м): '); Readln(b); Write('Длина стороны c: (м): '); Readln(c); {*Вставьте здесь оператор присваивания*}

Write('Площадь прямоугольника S=',S, ' кв. м.');

### **end**.

### **Задание 3.**

{

*Написать программу пересчета расстояния из верст в километры (1 верста — это 1066,8 м). Величина расстояния в верстах задается с клавиатуры.*

#### } **Program** Versta;

#### **Var**

{*Опишите переменные*}

### **Begin**

Write ('Введите расстояние в верстах: '); {*В скобках укажите имя Вашей переменной*} Readln();

end.

## Ввод и вывод данных.

### Задание 1.

#### $\{$

Выведите на экран текст стихотворения соблюдая формат с использованием только одной процедуры Write или WriteLn

#### Вы ушли,

как говорится,

в мир в иной.

Пустота...

Летите,

в звезды врезываясь.

 $\mathcal{E}$ 

Program kr\_10\_01; Uses CRT; **Begin** CIrScr: {Здесь запишите процедуру Write}

### End.

### Залание 2.

 $\{$ 

Составить программу по обмену значениями двух целочисленных переменных без использования третьей.

Результат вывести на экран в виде

```
До : x=250 y=135После: x=135 y=250
```
 $\}$ 

Program kr\_11\_02; Uses CRT; Var x, y : word;

**Begin** 

ClrScr;  $x:=250;$  $v:=135$ ; {Здесь напишите код программы}

### End.

Задание 3.

 $\left\{ \right.$ 

Дано трехзначное число. Найти число, которое получится при перестановке третьей и второй цифр (десятков и единиц).

Результат вывести на экран в виде  $: 250$ До После: 205

\*число может быть любое

 $\}$ 

```
Program kr_11_03;
Uses Crt;
Var
      x: integer;
```
**Begin** 

Randomize; ClrScr;

```
x:=Random(900)+100; //генерируем случайные целые числа от 100 до 999
{Напишите код программы ниже}
```
### End.

### Залание 4.

```
₹
```

```
Вывести на экран картинку из специальных символов
["'][-_-]["']
```

```
\mathcal{E}
```

```
Program kr_11_04;
Uses crt:
begin
```

```
clrscr;
//Вставить процедуру вывода здесь
```
readkey

end.

## Организация ветвлений

```
Задание 1.
```
 $\left\{ \right.$ 

Написать программу, которая проверяет, делится ли на три введенное с клавиатуры целое число. Ниже приведен рекомендуемый вид экрана программы во время ее работы.  $#1$ 

```
Введите целое число и нажмите <Enter>
->451
Число 451 нацело на три не делится.
#2Введите целое число и нажмите <Enter>
-2453Число 453 делится на три нацело.
\mathcal{E}Program kr_11_01;
      Var
```
**Begin**

**End**.

## **Задание 2.**

*{*

*Написать программу вычисления стоимости покупки с учетом скидки. Скидка в 10% процентов предоставляется, если сумма покупки больше 1000 рублей. Ниже представлен рекомендуемый вид экрана.*

#1

```
Вычисление стоимости покупки с учетом скидки.
Введите сумму покупки и нажмите <Enter>
-> 1200
Вам предоставляется скидка в 10%.
```
*Сумма покупки с учетом скидки: 1080.0 руб.*

}

```
Program kr_11_02;
Uses Crt;
Var
```
### **Begin**

ClrScr;

### **End**.

## **Задание 3.**

{

```
Дано четырехзначное натуральное число n (n<=9999). Выяснить, является ли оно 
палиндромом ("перевертышем"). Палиндромом называется число, десятичная запись 
которого читается одинаково слева направо и справа налево).
```
*Ниже представлен рекомендуемый вид экрана.*

*#1*

```
Введите четырехзначное натуральное число -> 1234
Число 1234 не является палиндромом
#2
Введите четырехзначное натуральное число -> 1221
Число 1221 является палиндромом
}
      Program kr_11_03;
```

```
Uses Crt;
Var
```

```
ClrScr;
```
**End**.

## **Задание 4.**

{

*В подъезде жилого дома имеется n квартир, пронумерованных подряд, начиная с номера а. Определить, является ли сумма номеров всех квартир четным числом. Формулу суммы членов арифметической прогрессии использовать нельзя. Ниже представлен рекомендуемый вид экрана.*

*#1*

```
Введите номер первой квартиры -> 16
Введите количество квартир -> 15
Сумма номеров всех квартир число нечетное.
#2
Введите номер первой квартиры -> 21
Введите количество квартир -> 20
Сумма номеров всех квартир число четное.
}
```

```
Program kr_11_03;
Uses Crt;
Var
```
### **Begin**

ClrScr;

### **End**.

## **Задание 5.**

{

*Мастям игральных карт условно присвоены следующие порядковые номера: "пики" - 1, "трефы" - 2 , "бубны" - 3, "червы" - 4. Достоинству карт присвоены следующие порядковые номера: "валету" - 11, "даме" - 12, "королю" - 13, "тузу" - 14. Порядковые номера остальных карт соответствуют их названиям( "шестерка", "девятка" и т. п. ). По заданному номеру масти m (1<=m<=4) и номеру достоинства карты к (2<=k<=14) определить полное название (масть и достоинство) соответствующей карты в виде: "Дама пик", "Шестерка бубен", "Двойка треф", "Туз червей" и т.п. Оператор If использовать запрещается.*

*Ниже представлен рекомендуемый вид экрана.*

*#1*

*Введите номер масти-> 1*

*Введите номер достоинства карты -> 14*

- *Туз пик*
- *#2*

*Введите номер масти-> 4*

*Введите номер достоинства карты -> 10*

```
Десятка червей
\mathcal{E}Program kr_11 03;
```

```
Uses Crt:
Var
```
**Begin** 

CIrScr;

End.

## Операторы цикла

Задание 1.

 $\{$ 

Составить программу возведения натурального числа в квадрат, учитывая следующую закономерность:  $1^x2=1$  $2^2-2=1+3$  $3^{4}2=1+3+5$  $4^22 = 1 + 3 + 5 + 7$  $\dddotsc$  $n^2=1+3+5+7+9+...+(2n-1)$ 

Запрещается использовать операцию умножения и функции возведения в степень, экспоненты и логарифма.

Ниже приведен рекомендуемый вид экрана программы во время ее работы.

 $#1$ Введите натуральное число и нажмите клавишу Enter  $-24$ Квадрат числа 4 равен 16.  $\mathcal{F}$ 

Program prog\_kr\_12\_01; **Uses CRT:** 

**Begin** CIrScr:

End.

## Залание 2.

 $\{$ 

Дана последовательность целых чисел а1, а2, ..., а18, в начале которой записаны несколько равных между собой элементов. Определить количество таких элементов последовательности. Условный оператор не использовать. Ниже приведен рекомендуемый вид экрана программы во время ее работы.

```
#1Введите последовательность из 18 целых чисел через пробел:
22222222245678385
В последовательности 10 начальных одинаковых элементов(а)
\mathcal{E}Program prog_kr_12_02;
```

```
Uses CRT;
```
**Begin** CIrScr;

End.

## Задание 3.

 $\{$ 

В некоторой стране используют денежные купюры достоинством ы 1, 2, 4, 16, 32, 64. Дано натуральное число п. Как наименьшим количеством таких денежных купюр можно выплатить сумму п (указать количество каждой из использованных для выплаты купюр)? Предполагается, что денег хватит.

 $\mathcal{E}$ 

```
Program prog_kr_12_02;
Uses CRT:
```
**Begin** CIrscr:

Fnd.

```
Задание 4.
ł
Найти 100 первых простых чисел.
\mathcal{E}Program prog_kr_12_04;
       Uses crt;
```

```
Begin
CLrScr;
```
end.

Подпрограммы

Задание 1. Согласована на портале № 9561  $\{$ 

Опишите функцию CircleS(R:real), находящую площадь круга радиуса R. С помощью этой функции найти площадь кольца, для которого задан внешний и внутренний радиусы. Результат вывести в формате с фиксированной точкой, ограничив дробную часть двумя знаками. Рекомендуемый интерфейс дан ниже.  $1#$ 

Введите значение внешнего радиуса кольца (м): 5.4 Введите значение внутреннего радиуса кольца (м): 1.2 Площадь кольца равна 87.08 кв. м.

## Залание 2.

 $\{$ 

Имеется п бактерий красного цвета. Через 1 такт времени красная бактерия меняется на зелёную, затем через 1 такт времени делится на красную и зелёную. Сколько будет всех бактерий через к тактов времени?

Описать и использовать функцию Fib(N), вычисляющую N-й элемент последовательности чисел Фибоначчи. Рекомендуемый интерфейс:  $1#$ Введите число красных бактерий: 10 Введите количество тактов: 9 Общее число бактерий через 9 тактов равно 550

!Внимание! Запрещается использовать циклы, рекурсию и операторы выбора. Оператор присваивания допустим только один. ₹

## Залание 3.

Описать процедуру Minmax(X, Y), записывающую в переменную Х минимальное из значений X и Y, а в переменную Y — максимальное из этих значений.

Program Prog\_kr\_13\_03; **Uses CRT:** 

Var

a, b: real;

**Begin** 

ClrScr:  $a:=3: b:=5.5:$  $MinMax(a,b)$ : Writeln $(a:1:1, '$  меньше ', b:1:1);

 $a:=7.8; b:=5.5;$  $MinMax(a,b)$ : Writeln $(a:1:1, '$  меньше ', b:1:1);

End.

Залание 4. Согласована на портале № 9561  $\{$ 

Описать процедуру Minmax(X, Y), записывающую в переменную X минимальное из значений X и Y, а в переменную Y - максимальное из этих значений. Оба параметра вещественного типа. Используя четыре вызова этой процедуры, найти минимальное и максимальное из данных чисел А, В, С, Д. В основном блоке программы оператор присваивания не используется. Рекомендуемый интерфейс:  $1#$ 

```
Введите 4 вещественных числа через пробел: 2.3 4.5 1.1 8
1.10 - минимальное из четырех чисел
8.00 - максимальное из четырех чисел
\mathcal{F}
```
## Лабораторные работы

В течение семестра студенты должны выполнить шесть лабораторных работ. Студенту необходимо выполнить задание, специальным образом оформить отчет и выложить его на проверку.

- 1. Запись линейных и циклических алгоритмов на языке высокого уровня.
- 2. Работа со строками.
- 3. Создание программ с использованием процедур и функций. Модули.
- 4. Создание программ с использованием структурных типов данных (строки, массивы, записи).
- 5. Сортировка одномерных массивов.
- 6. Обработка одномерных и двумерных массивов.

## Экзаменационные вопросы.

Экзамен проводится в электронном виде. Примерный перечень вопросов и заданий. 1 Какие из ниже приведённых символов не входят в алфавит языка Free Pascal?

```
& !?\''23
```
Примечание: в качестве ответа ввести строку символов без пробелов в порядке возрастания.

2 Какое число будет выведено на экран в результате работы следующей программы?

```
Program PrIF 01:
Var
      a, b, c:real;
Begin
      a:=12:
      b:=13:c:=15:
      If a>b Then b:=a;
      If c>b Then Writeln(c)Else Writeln(b)
```
End.

3 Чему будет равно значение переменной с после выполнения следующей последовательности операторов?

 $s := 0:$ 

```
for i:=0 to 12 do s:=s+2*i;
```
(В ответ введите число).

4 Чему будет равно значение переменной s после выполнения следующей последовательности операторов?

 $s:=0$ ; i:=0; while  $s<10$  do begin

```
s:=s+5*i;
i:=i+1;
```
end:

(В ответ введите число)

5 Чему будет равно значение переменной с после выполнения следующей последовательности операторов?

> $s:=0; i:=5;$ repeat  $s:=s+4*$ i:  $i:=i+1$ ; until  $s>10$ :

(В ответ введите число)

6 Какое число будет выведено на экран в результате выполнения следующей программы? Var

a, b, c:integer; procedure sub: var a, b, c:integer; begin  $a:=4$ ;  $b:=7$ ; end:

begin

 $a:=4$ ;  $b:=4$ ;  $c:=5$ ;  $sub:$  $written(a+b);$ 

end.

7 Какое число будет выведено на экран в результате выполнения следующей программы? Var

> a, b, c: integer; procedure sub(var x:integer; var y:integer); var

> > a, b, c:integer;

begin

 $a:=8: c:=1:$  $x:=8; y:=2;$ 

end:

begin

 $a:=2: b:=2: c:=3:$  $sub(a, b)$ ;  $written(a + b + c);$ 

end.

**8** Какое обращение к процедуре S содержит ошибку?

**Procedure** S (a:byte; b:real; var c:char);

**Begin** 

end: Var

 $c:=Chr(a);$  $b:=b+a$ : x:byte; v:real; z:char; **Begin** 

 $\ddotsc$ 

9 Какой функцией (процедурой) следует воспользоваться, чтобы удалить из строки несколько символов?

10 Какое число будет выведено на экран в результате выполнения следующего фрагмента программы (предполагается, что все используемые переменные - целые числа)?

> $a[1]:=0;$ for i:=2 to 10 do a[i]:=a[i-1]+3\*i; writeln(a[10]):

(В ответ ввелите число)

11 Какое число будет выведено на экран в результате выполнения следующей программы?

**Const** 

 $N = \{x\};$ 

Var

j, i, s: integer; a: $array$  [1.m, 1.m] of integer;

begin

 $s:=0$ ; for i:=1 to n do for j:=1 to n do a[i, j]:=i+j; **for** i:=1 **to** n **do** s:=s+a[i,  $\{v\}$ ];  $written(s):$ 

end.

12 В файл byte 12.dan записаны целые числа типа byte. Найдите их сумму.

13 Какое описание массива содержит ошибку?

**Const** 

 $n=10$ ;  $m=12$ ;

**Type** 

Figura=(elephant, rook, horse, queen, king, pawn);

#### $\boldsymbol{\Lambda}$ Методические материалы

Для обеспечения процесса обучения и решения задач обучения используются следующие материалы:

### Основная литература:

1. Гураков А. В., Мещерякова О. И., Мещеряков П. С. Информатика II: учебное пособие. [Электронный ресурс]: – Томск: ФДО, 2015. – 112 с. – URL: https://edu.tusur.ru/training/publications/5546

### Дополнительная литература:

Согласована на портале № 9561

- 1. Фаронов В.В. Турбо Паскаль 7.0: Практика программирования: Учебное пособие - 7-е изд., перераб. - М.: Нолидж, 2001. - 416 с.: ил. (3 экз. в библ.)
- 2. Вирт Н. Алгоритмы и структуры данных./Пер.с англ. 2-е изд. СПб.: Невский Диалект, 2001. -352 с. (1 экз. в библ.)
- 3. Епанешников, Алексей Михайлович. Программирование в среде Turbo Pascal 7.0: учебное пособие. - М.: Диалог-МИФИ, 1993. - 282, [6] с.: ил. (17 экз. в библ.)
- 4. Федоров, Алексей. Особенности программирования на Borland Pasсal: учебное пособие/ - Киев: Диалектика, 1994. - 144 с. (5 экз. в библ.)

**Учебно-методическое и программное обеспечение:**

 Гураков А.В., Методические указания к лабораторным работам и самостоятельной работе по дисциплинам «Информатика» и «Информационные технологии» [Электронный ресурс]: – Томск: ФДО, 2015. – 18с. – URL:<https://edu.tusur.ru/training/publications/5563>

Интегрированная среда разработки программ Free Pascal.

 Набор презентаций для информационной поддержки курса «Информационные технологии», в формате OpenOffice.org Impress.